1

## **A. เปิ ดเว็บ totwirelessnet.com ด้วย google chrome แล้วหน้าเว็บไม่แสดงแผนที่**

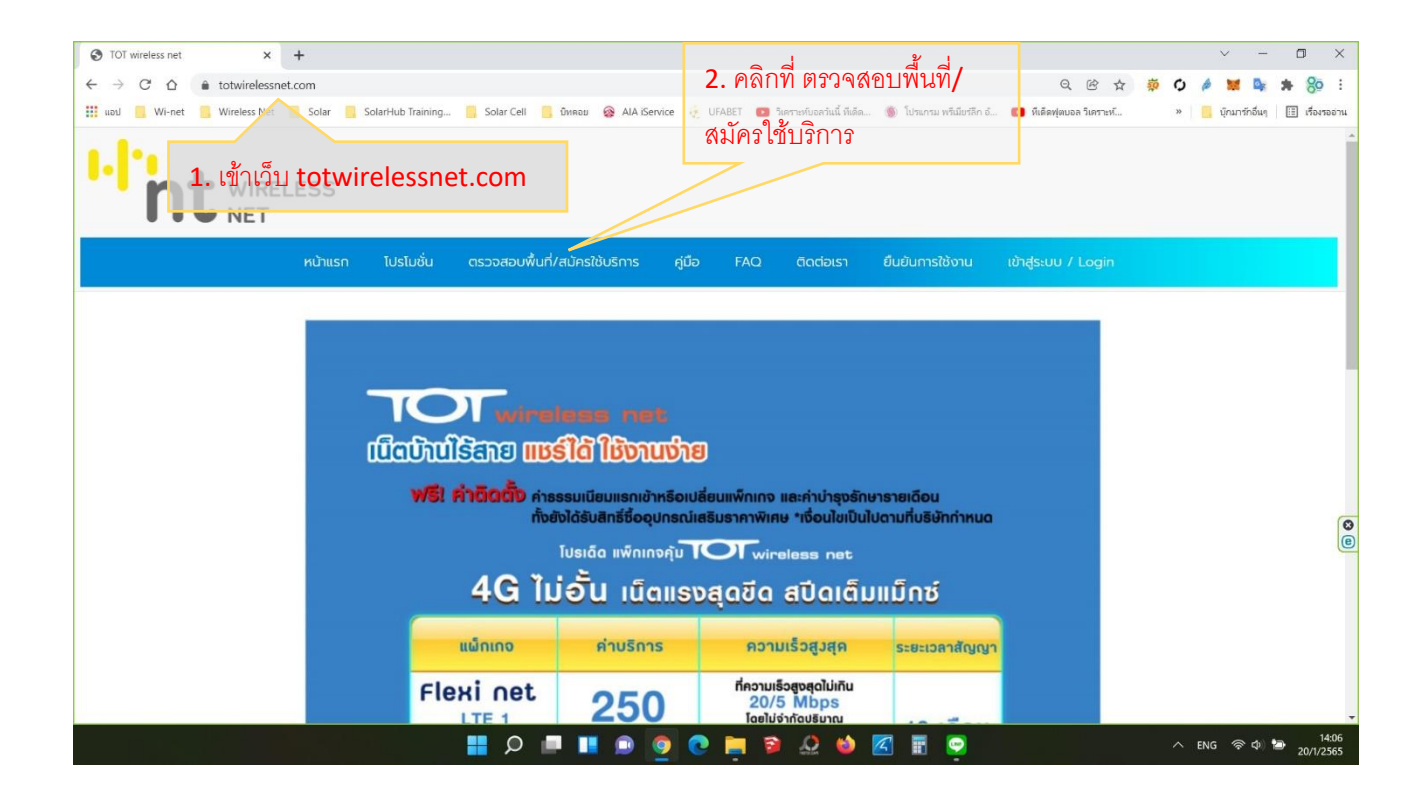

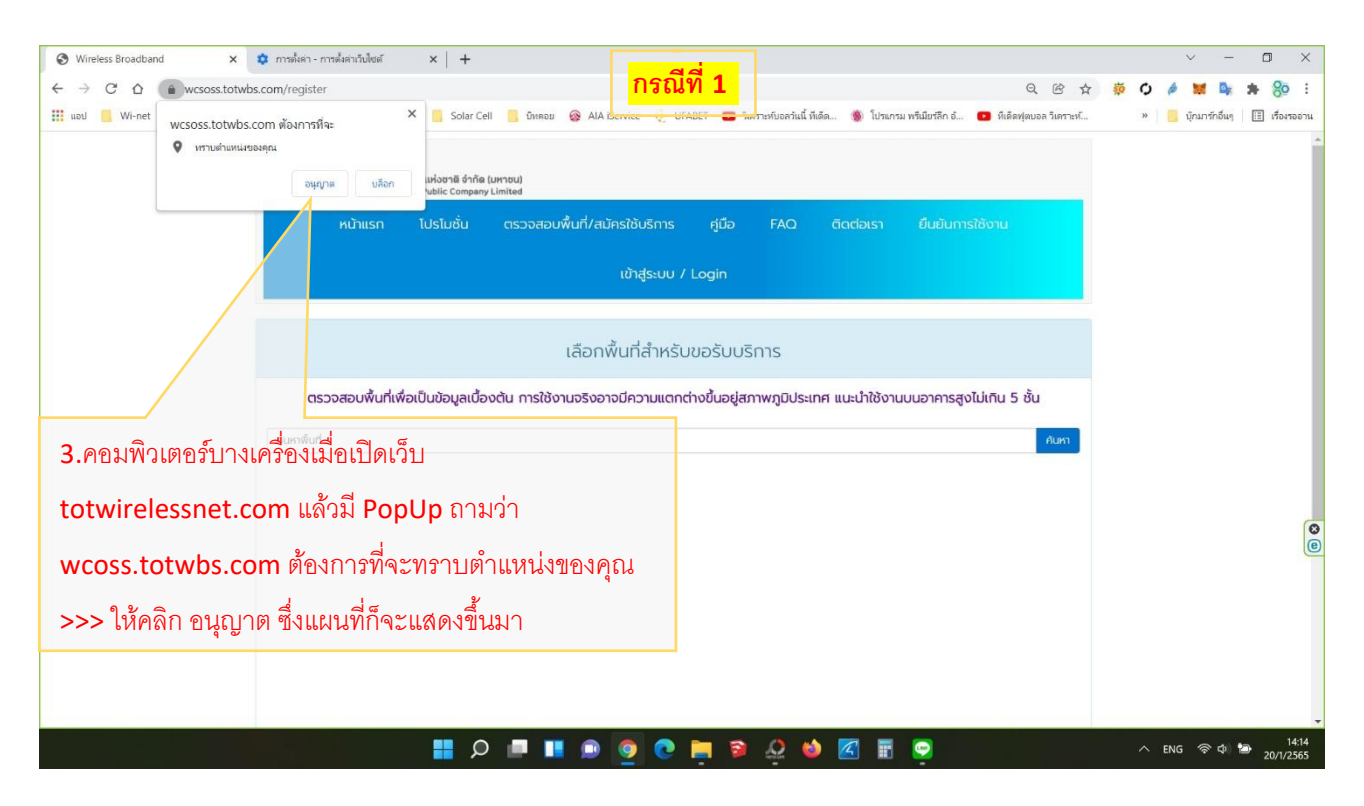

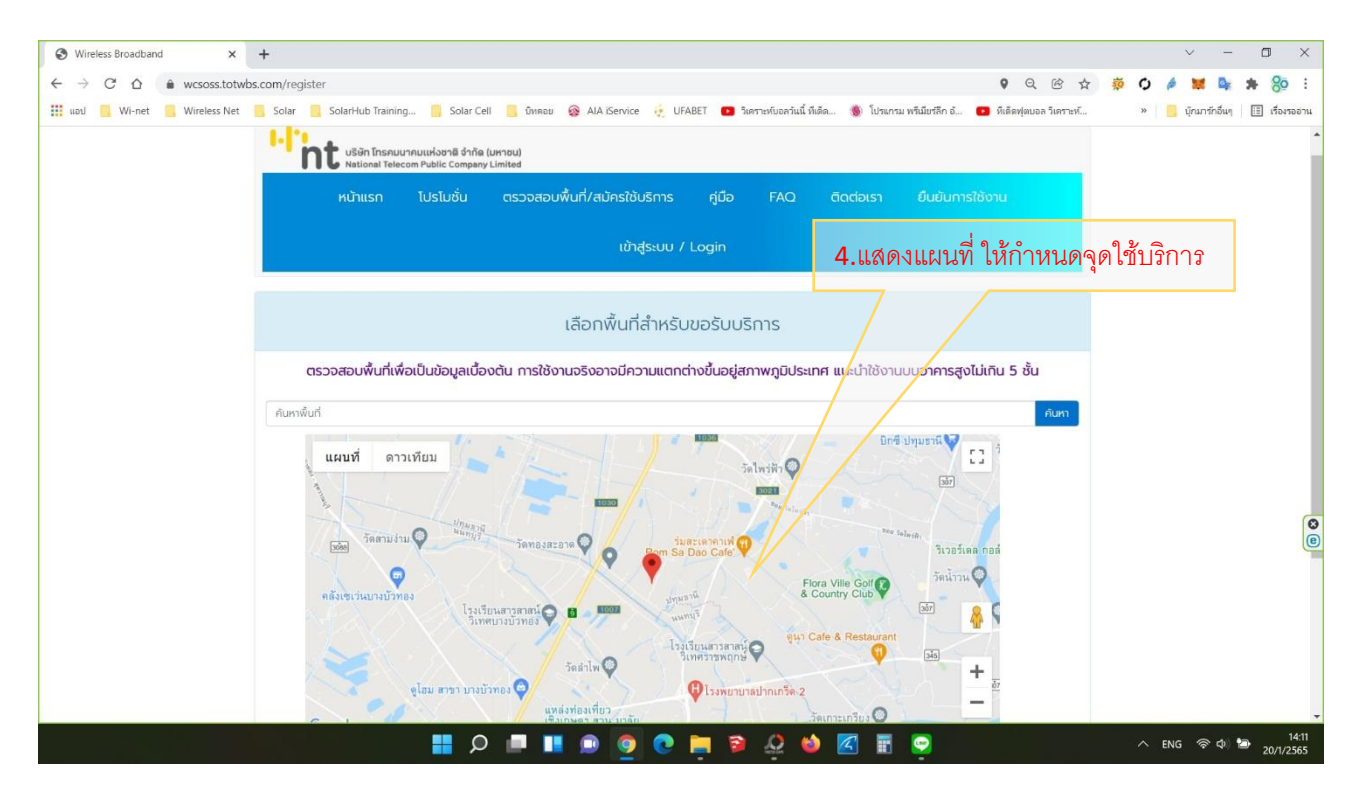

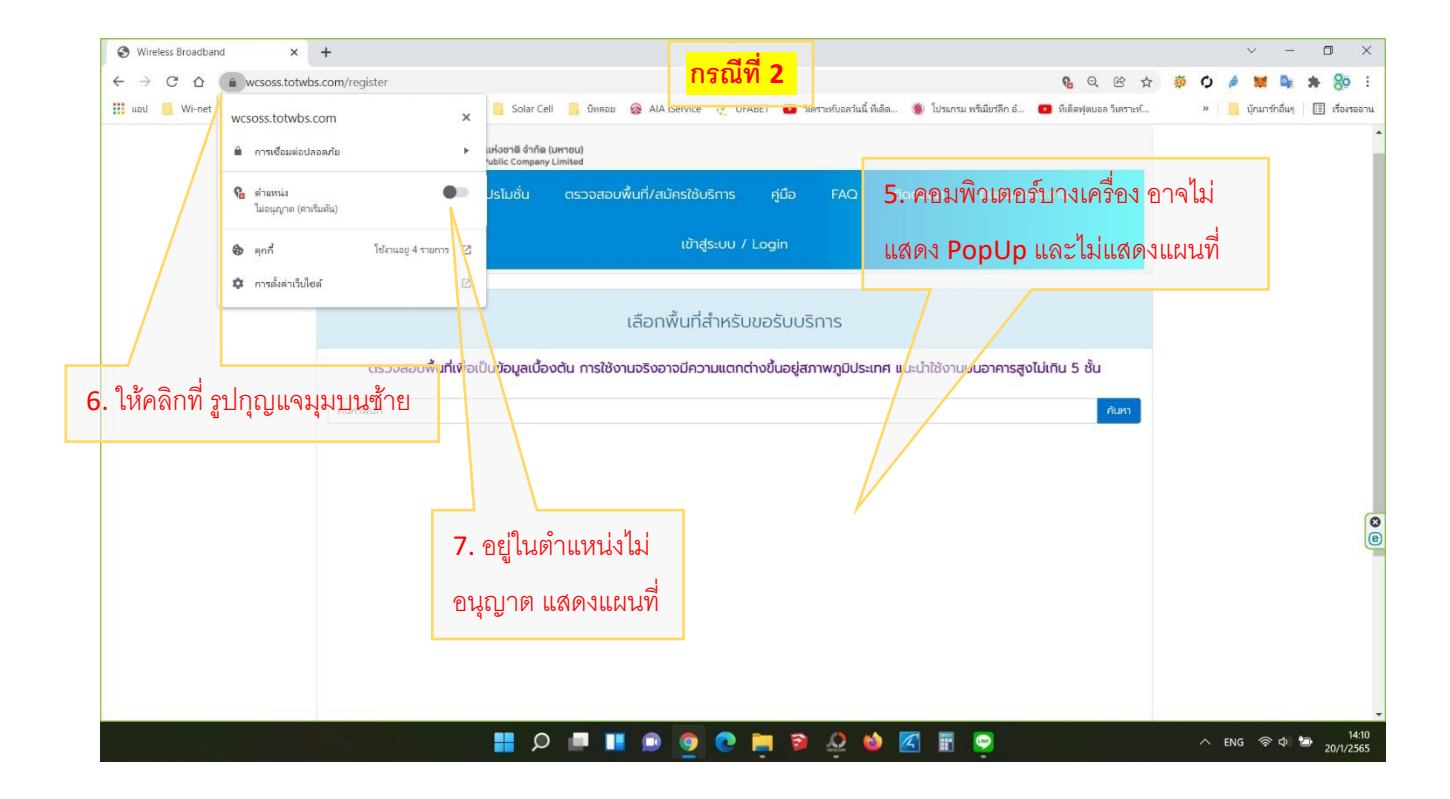

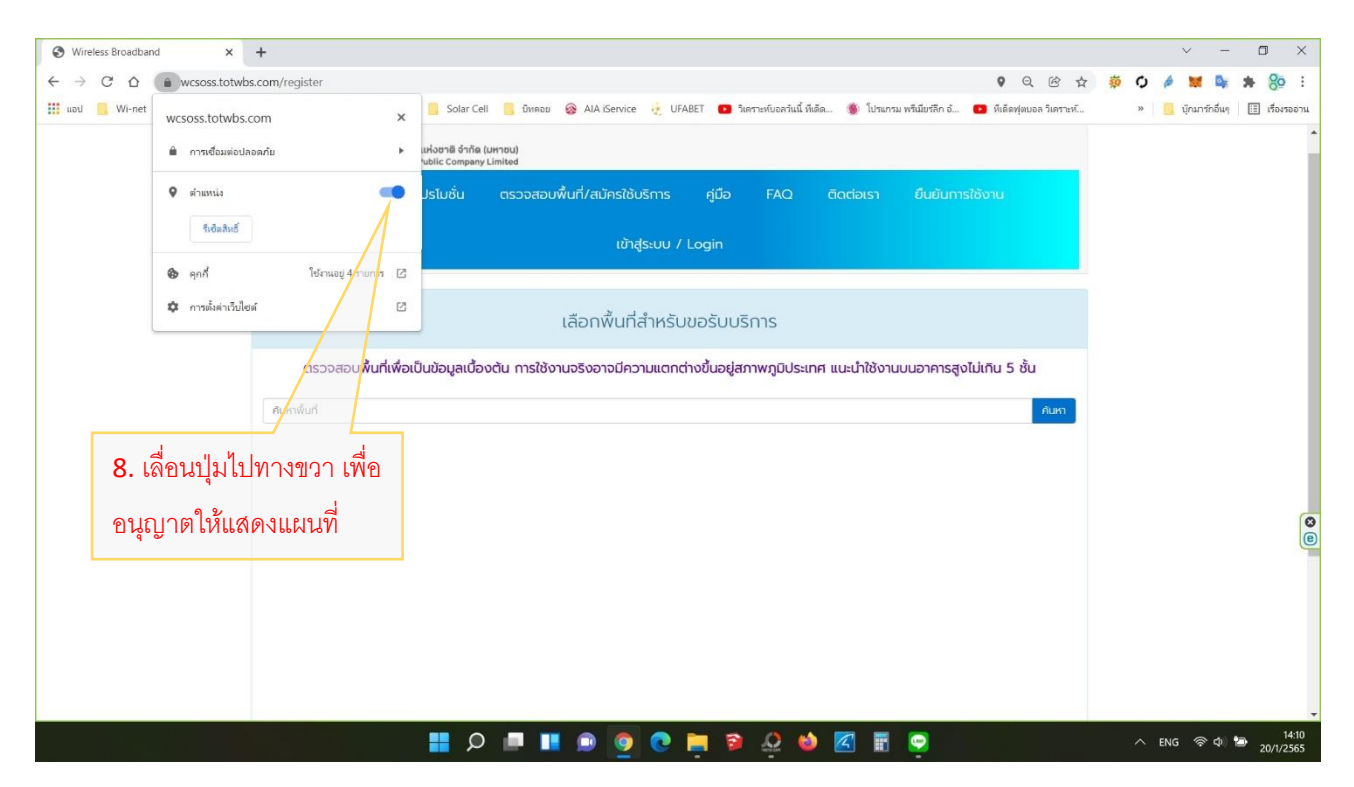

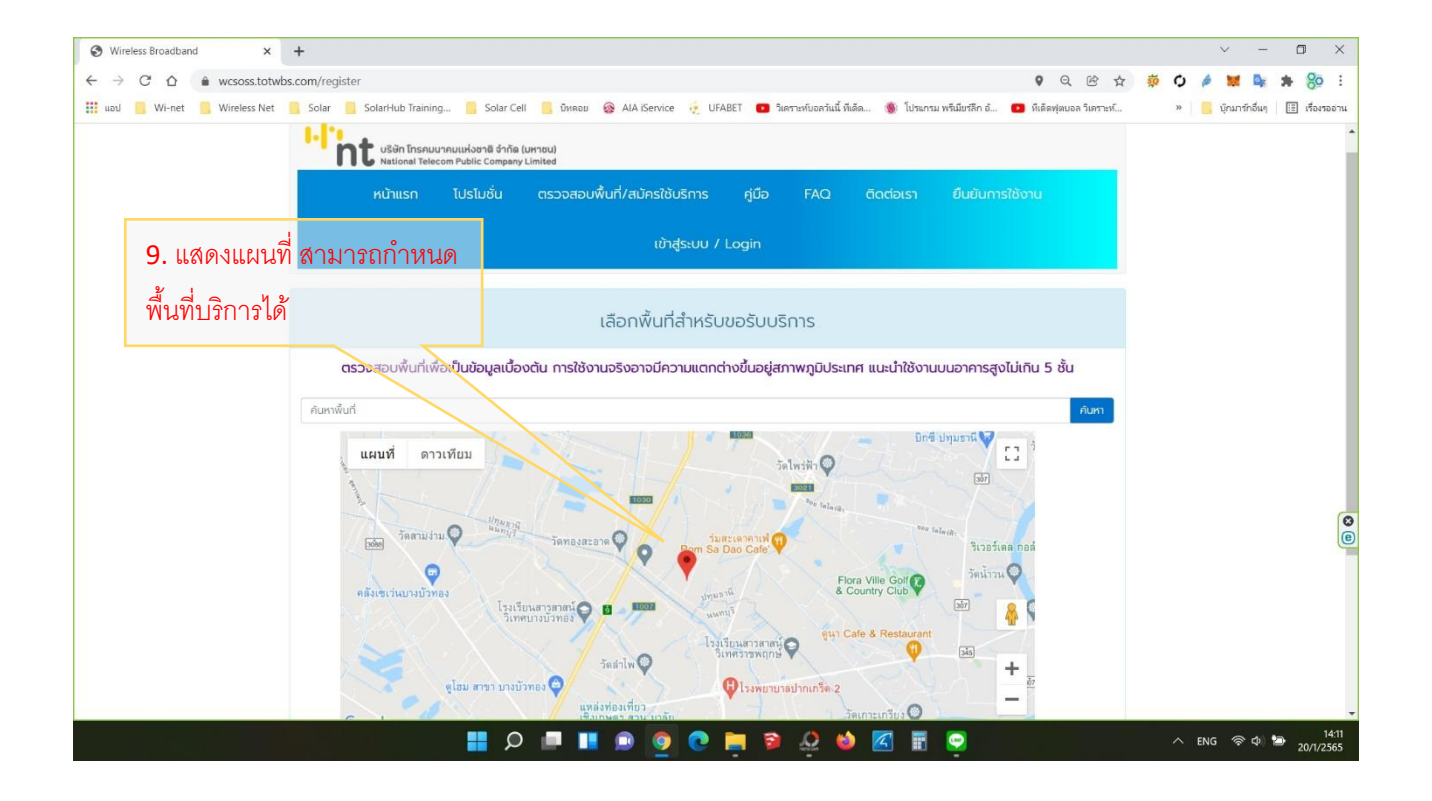

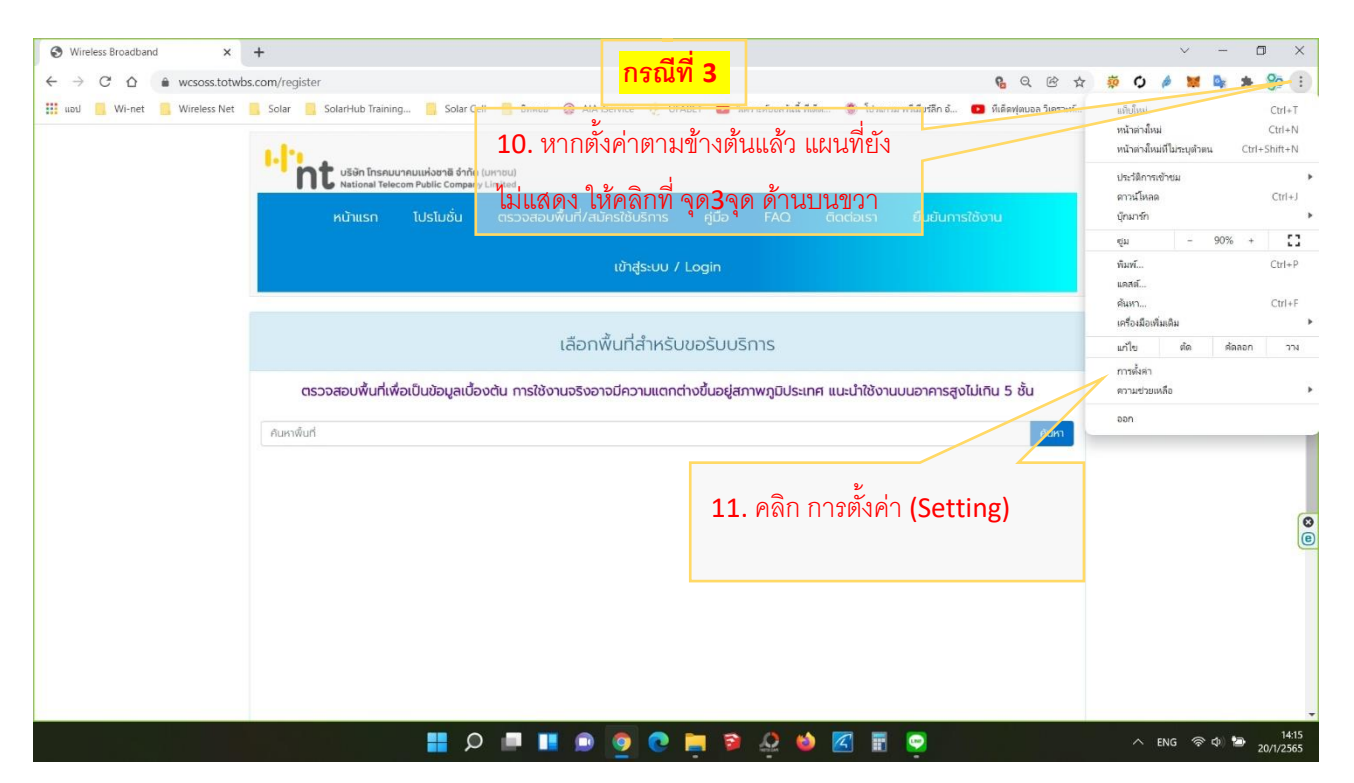

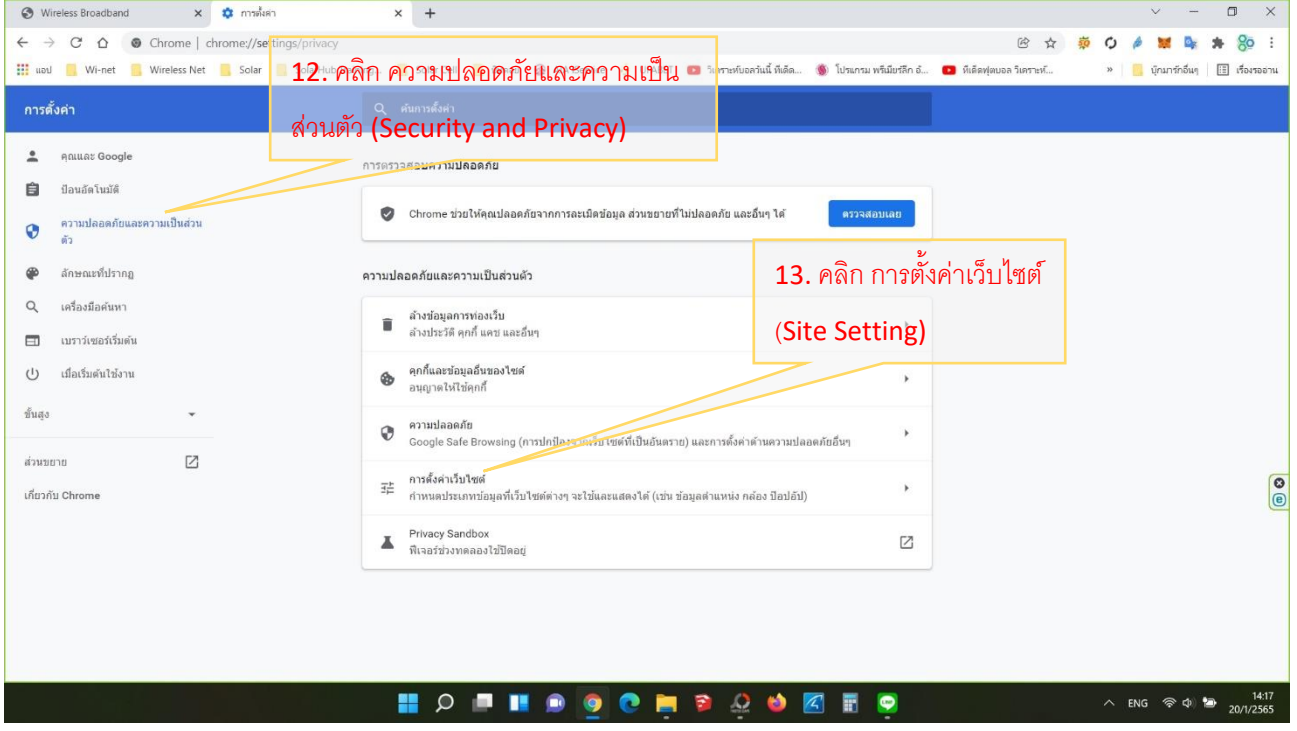

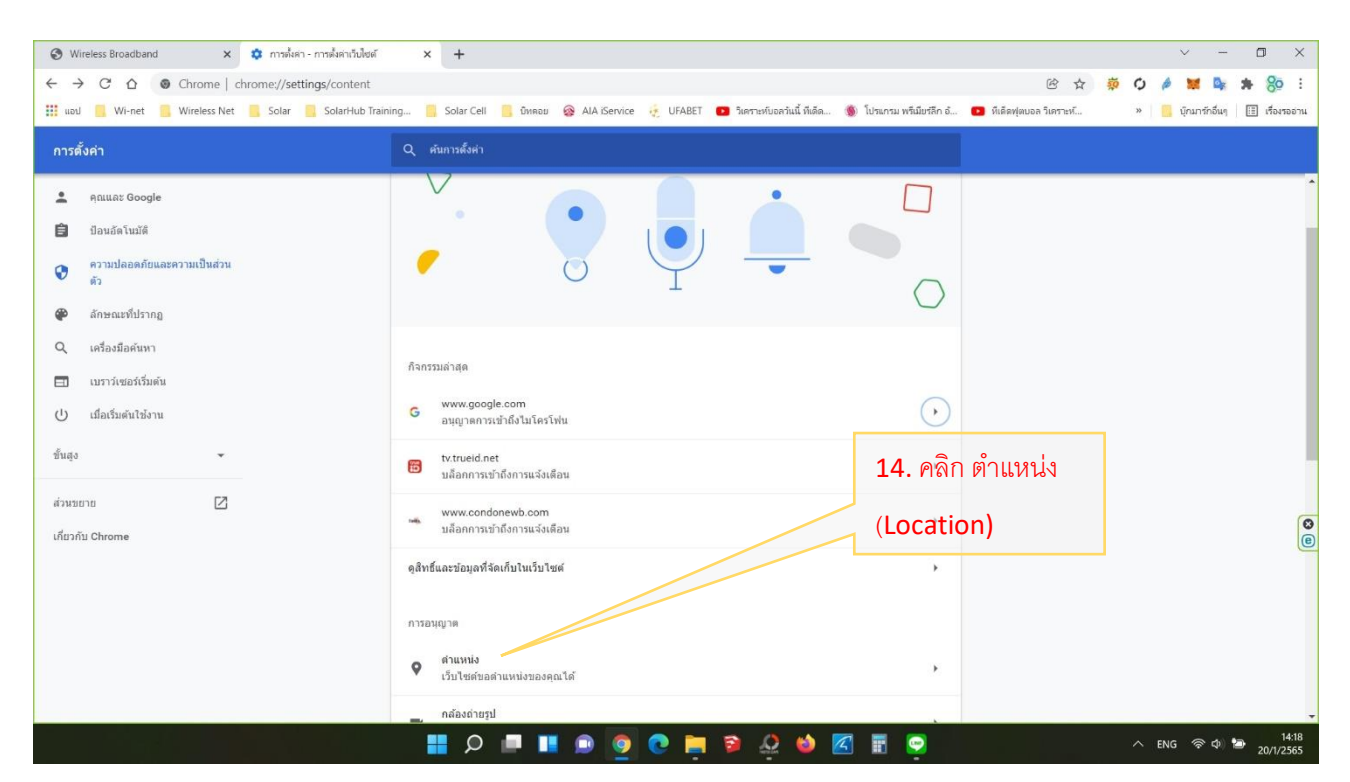

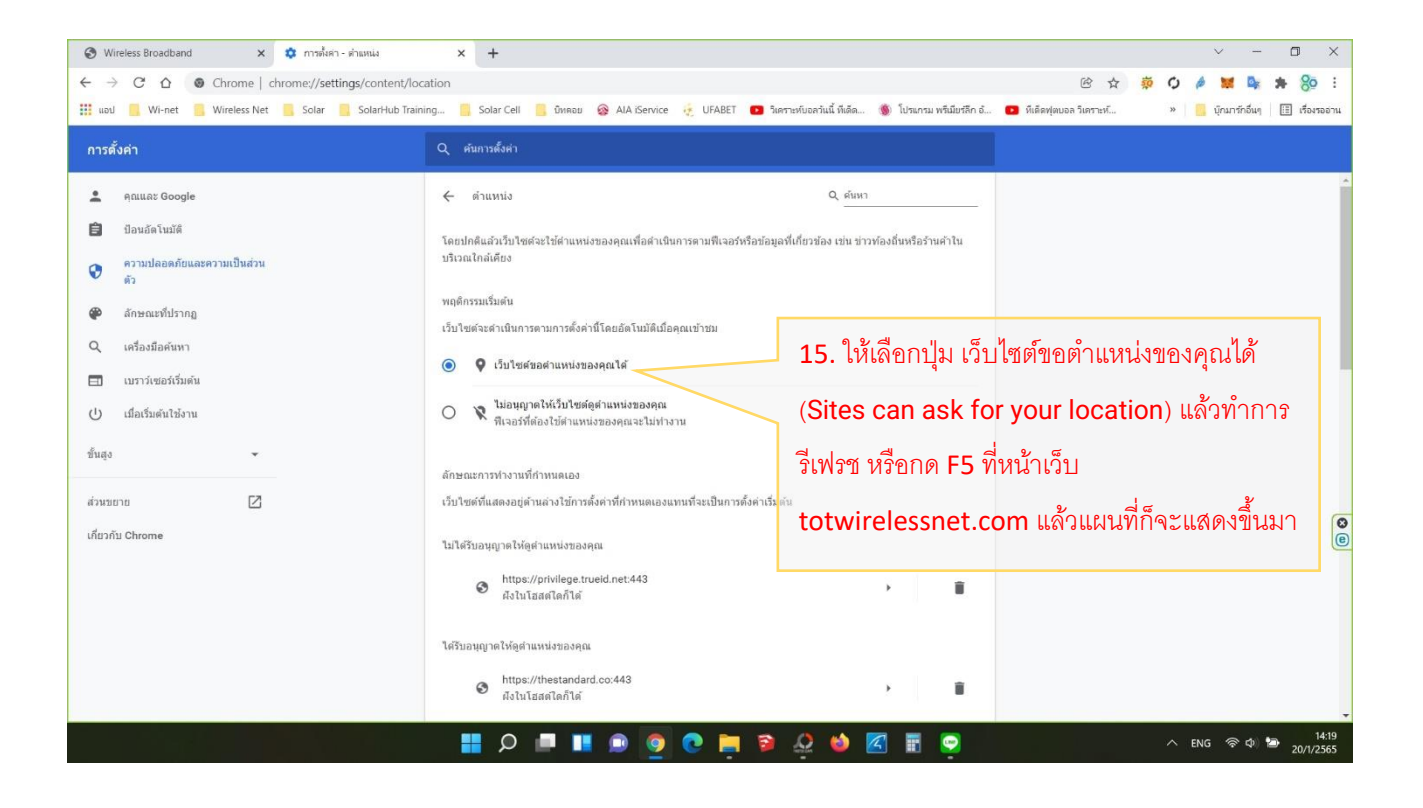

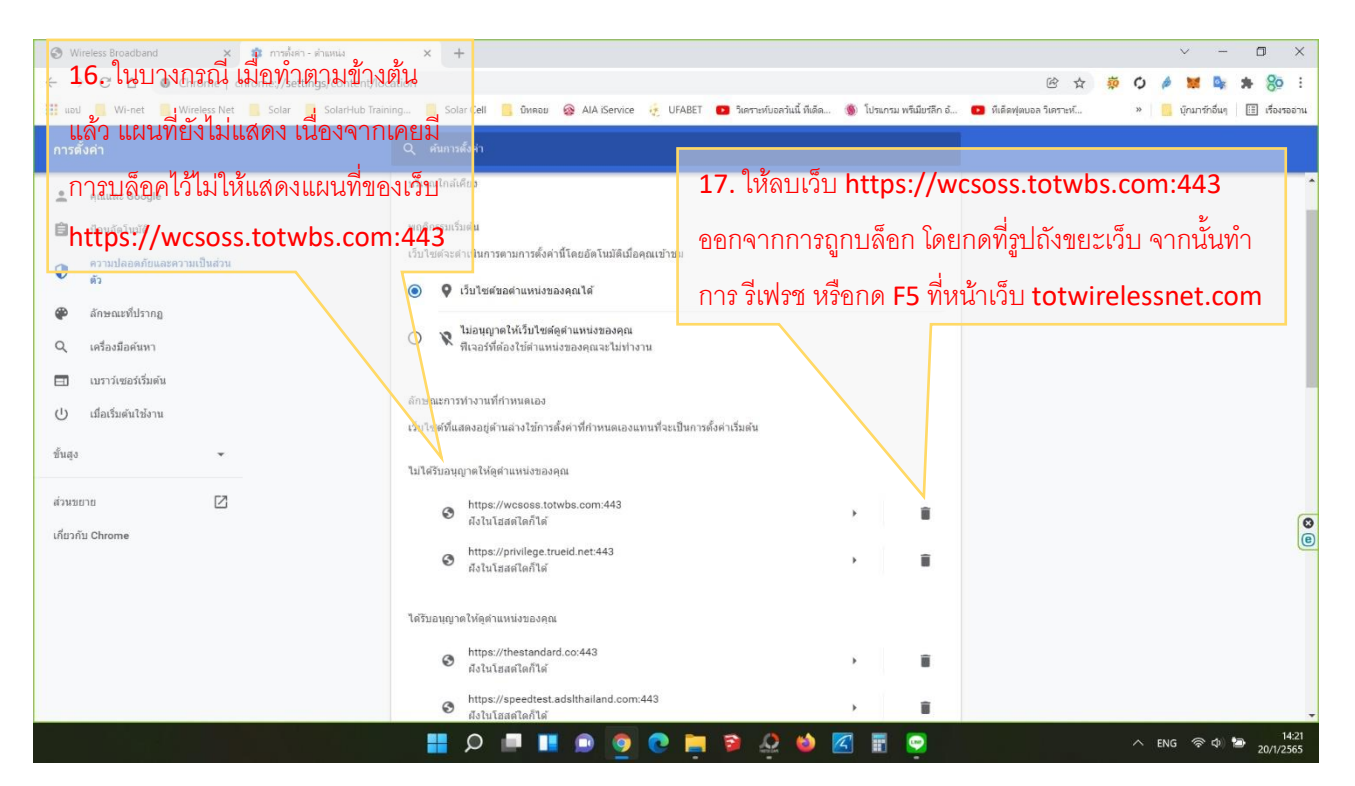

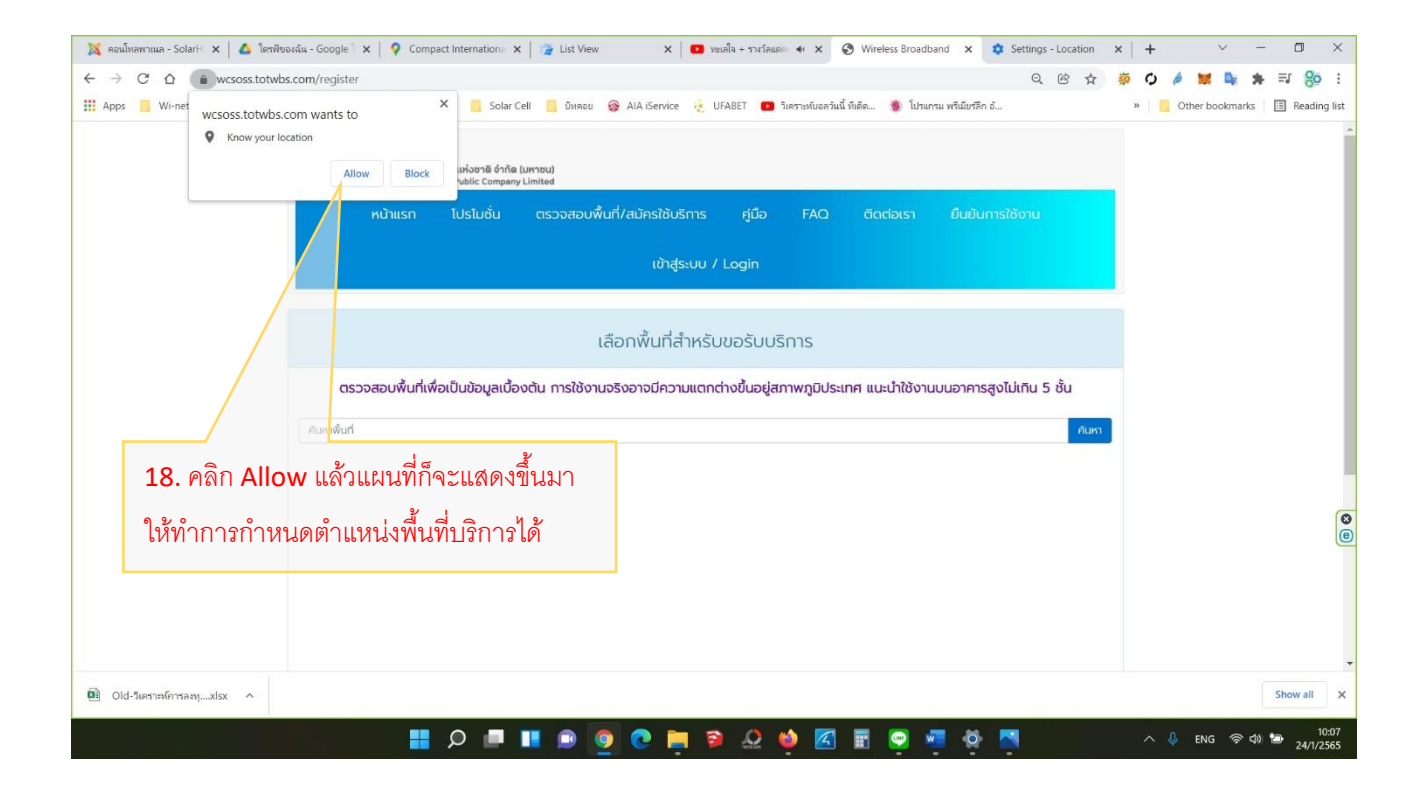